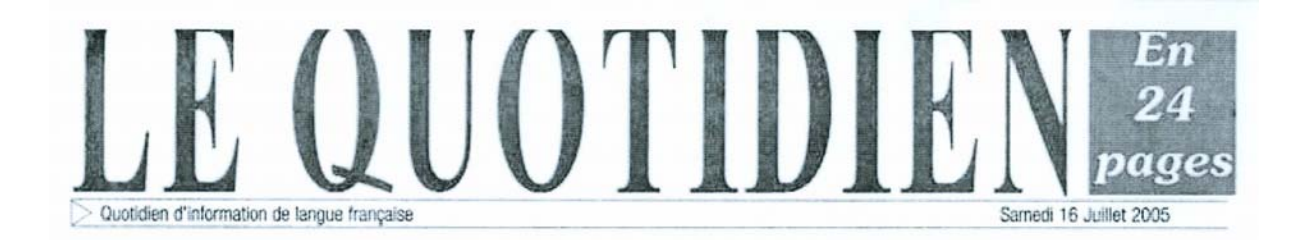

## "Mahaleo", le film L'émotion était au rendez-vous

"Mahaleo", le film a finalement atterri dans les salles de cinéma de la capitale.

Fruit d'un projet concocté par un fan devenu plus tard ami du groupe, Raymond Rajaonarivelo, et un passionné de la tradition orale dans la société malgache. Cesar Paès. "Mahaleo" est le couronnement du succès du groupe du même nom qui existence, il a été l'idole de ses chansons ont servi d'entout un peuple, de génération en génération

Le vécu, les émotions ainsi ont été traduits en chansons essence dans le quotidien.

Tant attendu au pays, par Mahaleo, un vécu qu'ils dans l'identité même du ont partagé avec le commun des Malgaches, des émotions qui peuvent être aussi ressenties presque par l'ensemble de leurs compatriotes, des instants ponctuels que tant d'autres ont déjà connus... Composé de membres issus d'horizons différents. Mahaleo, le groupe, et ses expériences diversifiées n'ont fait que nourrir ses chansons... Il n'a jamais cherché à briller a mené une lutte qui est celle alors que pendant toute son de toute la communauté, et couragement à travers l'histoire du pays...

"Mahaleo" retrace cette brilque les instants ponctuels lante carrière qui a puisé son

peuple malgache.

Ici et ailleurs, les Mahaleo restent une légende vivante de leur temps... Le film a connu un succès sans précédent en France lors de sa sortie tout comme il l'a été hier au Cinéma Rex où l'émotion était au rendez-vous !

La réalisation de ce film témoigne de la volonté des réalisateurs à faire connaître davantage la société malgache à travers ses artistes, à travers son quotidien et aussi à travers ses traditions.

Un film à avoir absolument dans sa collection ! Domoina M.